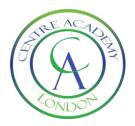

## Week Gone/Week Ahead - 8<sup>th</sup> January 2021 Centre Academy London

Dear Parents/Carers, Students and Staff,

## Happy New Year!

In my Week Gone/Week Ahead in December, I set forth our plans for this term. The reality has turned our very differently. I know that the current COVID-19 situation paints a concerning picture rather than the bright start to our year that we had all hoped for. The rise in cases in London, the new more infectious variant and the changes to Government guidance have meant that we needed to revise our plans quite drastically. I have gone

## Upcoming Dates

Tuesday 5th January 2021: Start of Term for children of critical workers

Monday 11<sup>th</sup> January 2021: Learning from Home Programme starts

into detail about our rationale and priorities in previous communications, so will not do so here; however, should any staff, students, parents or carers wish to discuss any aspect of our provision for this term in more detail, please do call the School.

The majority of our students are part of our Learning from Home Programme, which begins on Monday, so this newsletter provides more information about this. Our virtual learning plans are very different from the one that we provided in the Summer Term but we hope that it will be just as – or even more – successful. In the Summer we prioritised flexibility to allow families to structure the school day in a way that worked for their circumstances. This time we are prioritising consistency. Having been back in school building in the Autumn Term we want to capitalise on the structure that the school day can provide for children – and families. We will therefore be providing Timetables for all students – including break and lunch times. They will have mentor time at the start and end of most days and their teachers will be online during each lesson time to provide work in `real time'. Students will be able to hand in work, get feedback and receive supporting/extension work as required. This will hopefully enable students to transfer some of their School working habits to home learning.

In addition to this, we are keen to ensure that students are also able to continue their social contact with teachers and peers. To this end, each student will have at least one Live Lesson each week (technology permitting). These are clearly marked in timetables with the words 'Live Teams'. In order to ensure the online safety of all our students, these lessons will have at least one member of staff on the call who is in the School building. They will take place over their School Microsoft Teams account, many parents and carers may be familiar with this, as it is the system we have been using for our Annual Reviews.

Each student's mentor will be in touch with parents or carers next week to check how the Learning from Home Programme is going – and find out if there are additional structure or

resources that would help your child access their learning. If, for instance, data caps are a concern, then many suppliers are providing increased mobile data limits to help with Learning from Home Programmes, if you might need this support please call the school. In addition, a computer or laptops may not be needed for students to access their work – for instance, some games consoles can be used and details for this are given below.

Finally – on a more positive note – I would like to introduce you to Shirley Mujico, our new School Secretary. Many of you will already have spoken to her already and she, and Janice, will be here onsite to answer any questions by phone or by email on LondonSchool@centreacademy.co.uk.

I hope that your families remain well in these difficult times, remember the school building is open, please call us if you have any questions.

Miss Maddison

| Need to share a laptop? Maybe you have a console that can be used: |                                                                      |
|--------------------------------------------------------------------|----------------------------------------------------------------------|
| How to access online learning on an Xbox                           |                                                                      |
| 1.                                                                 | Plug a keyboard in to the Xbox USB slot                              |
| 2.                                                                 | Go in to my games and apps                                           |
| 3.                                                                 | Find and select Microsoft Edge                                       |
| 4.                                                                 | Type in <b>Office 365</b> and log in as you would in school          |
| 5.                                                                 | You can then access your work and use Word, Excel, Powerpoint, Teams |
|                                                                    | and your emails                                                      |
| 6.                                                                 | To move around you use the Xbox controller or plug in a mouse        |
| 1.<br>2.<br>3.<br>4.<br>5.                                         | Go to the library and find options for games and applications        |
|                                                                    |                                                                      |